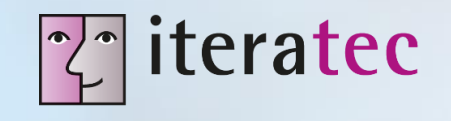

# **DecentraVote**

## Elektronische Beschlussfassung mit Blockchain-Unterstützung

Dr. Zoltan Fazekas

TL;DR Was als Forschungsprojekt und Eigenentwicklung für die Mitarbeitergenossenschaft der iteratec begann, ist durch Corona zum Produkt für dezentralisiertes anonymes e-Voting für Vereine, Genossenschaften, Gemeinderäte uvm. geworden

> iteratec #nurdemteam

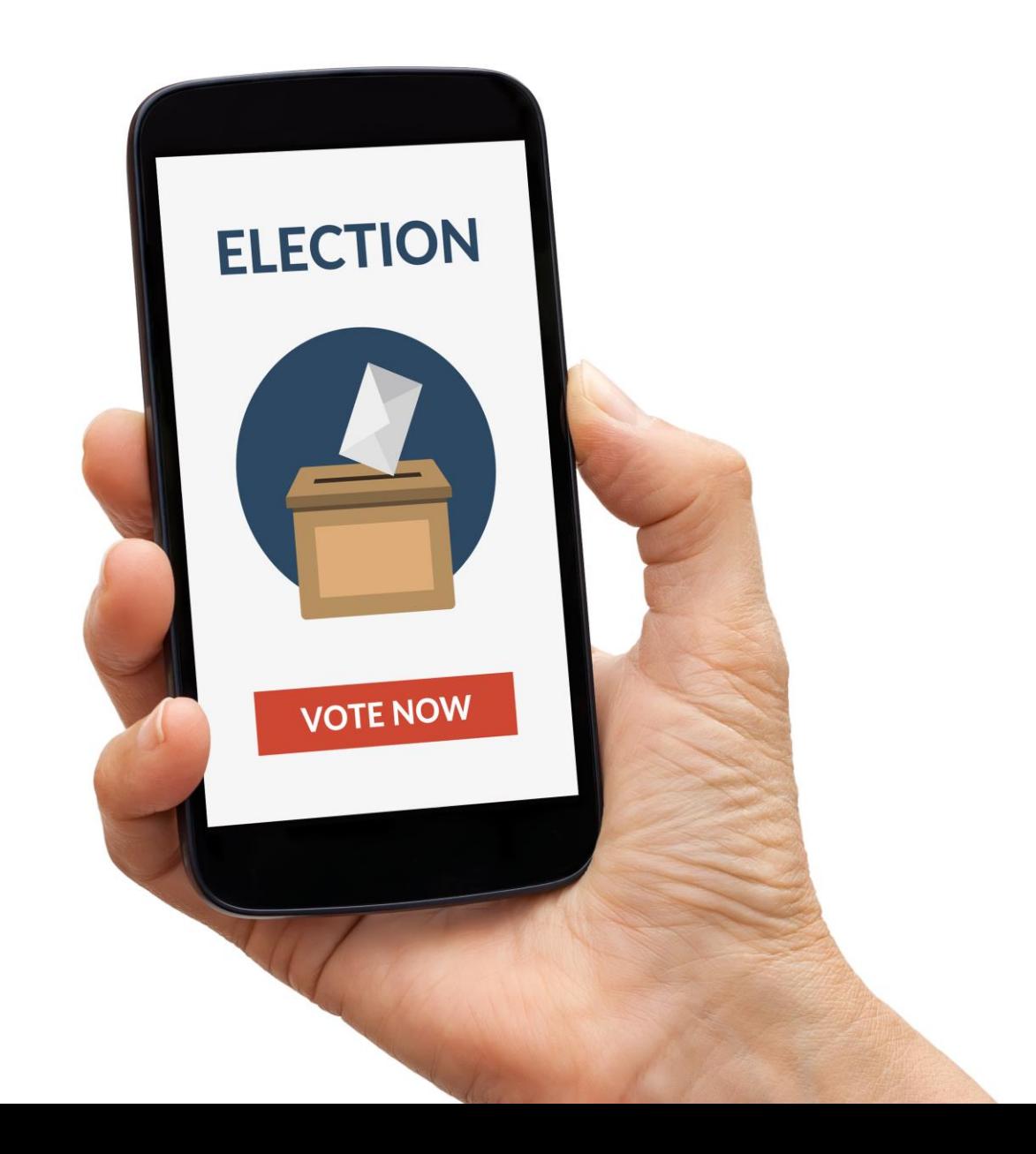

#### **Welche Funktionen bieten wir?**

- $\vee$  Mitglieder, Organe erfassen
- $\vee$  Versammlung, Anmeldungen, Stimmvollmachten verwalten
- $\vee$  Wahlen und Abstimmungen, spontane Änderungsanträge
- $\checkmark$  Stimmberechtigte festlegen
- Anonyme Abgabe von geheimen Stimmen
- $\checkmark$  Stimmauszählung und Ergebnisermittlung gemäß Beschlussanforderungen
- $\vee$  Anhang zur Niederschrift erstellen

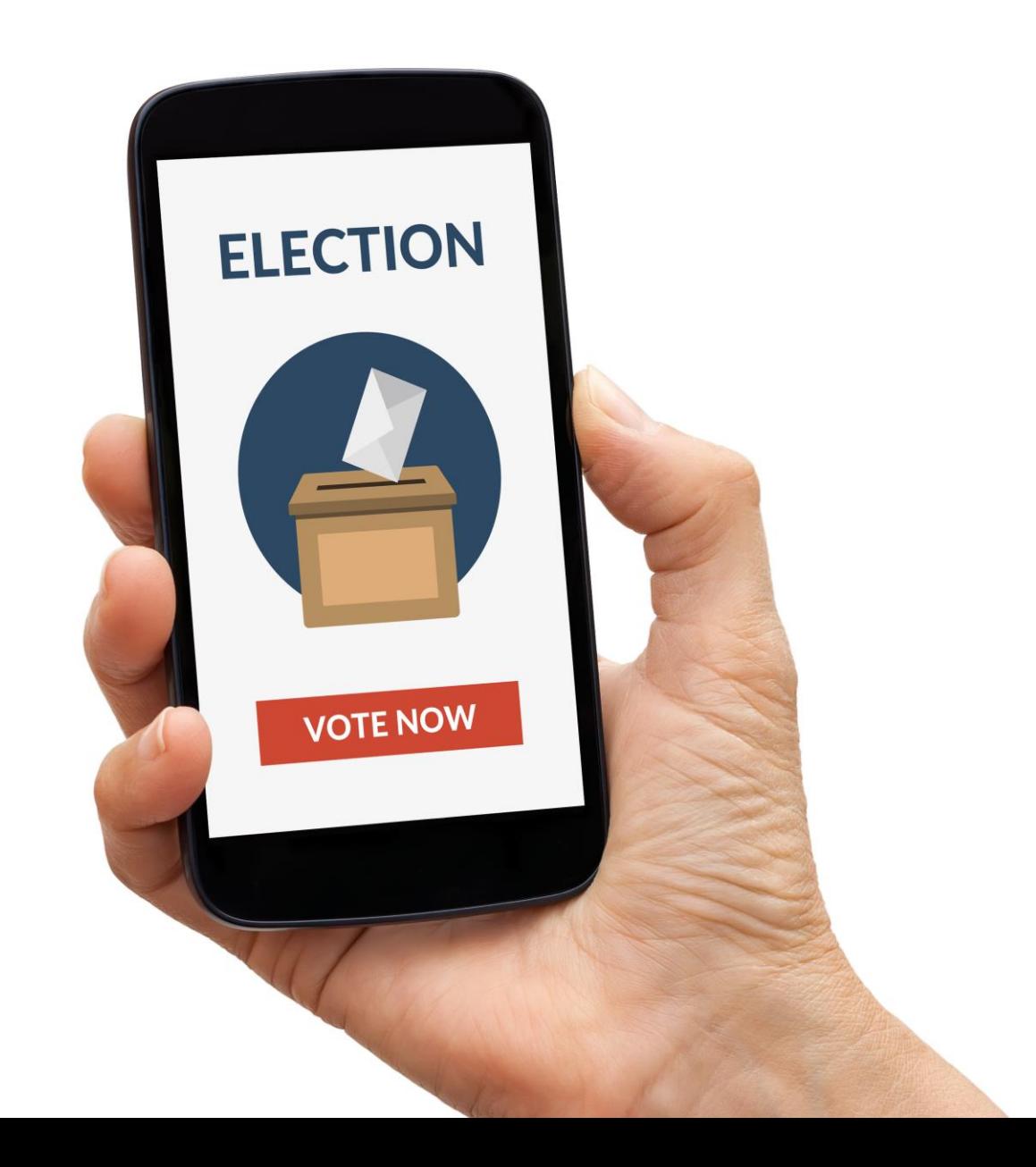

#### **Was müssen wir sicherstellen?**

- $\vee$  Nur stimmberechtigte Mitglieder, Bevollmächtigte
- $\vee$  Jeder nur eine Stimmabgabe
- Abgegebene Stimmen nicht zuordenbar
- $\vee$  Abgegebene Stimmen nicht veränderbar
- $\vee$  Abgegebene Stimme durch das Mitglied verifizierbar
- Zwischenergebnis nicht einsehbar
- $\vee$  Endergebnis durch jedes Mitglied überprüfbar
- Eigene Entscheidung durch das Mitglied nicht beweisbar

![](_page_4_Figure_0.jpeg)

## **DApp Frontend**  ❶

- › Sign and submit transactions
- › Generate proofs, encrypt votes
- › Verify the hash of all files and data loaded by the browser

## **Smart Contracts** ❷

- › Manage addresses of members, hashes and public keys of votes
- › Verify proofs and permissions of addresses to cast a vote

### **Decentralized Backend** ❸

- › Host files, texts and other data with hashes stored on -chain
- › Relay proofs and nullifiers to register one -time accounts

![](_page_5_Picture_0.jpeg)

#### **What is coming next?**

- > Evaluating quinary incremental Merkle trees using Poseidon instead of MiMC hashes
- › Migration to wasm based proof generation to make it usable on smartphones
- › Anonimity in conjunction with weighted votes
- › Wallet without browser extentions like MetaMask, Nifty etc.

![](_page_6_Picture_0.jpeg)

#### iteratec #nurdemteam

## **Kontakt**

Dr. Zoltan Fazekas

Zoltan.Fazekas@iteratec.com iteratec GmbH, Donau-City-Straße 11, 1220 Wien

www.iteratec.at